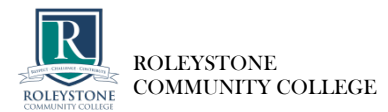

# COURSE OVERVIEW

## **Subject:** DIGITAL MEDIA (PHOTOGRAPHY) **Semester**: 1, 2016

**Teacher/s:** Anita Littlewood **Year Group: 10** 

# WELCOME AND RATIONALE :

**As your classroom teacher I would like to welcome you to Year 10 Digital Photography for 2016.** This semester you will become familiar with and have an understanding of **WHAT IS CREATIVE PHOTOGRAPHY.**  Throughout history artists have been inspired, motivated and influenced to create artworks that reflect personal views, attitudes and responses to their world. Artists are constantly introducing new ideas and approaches to creating art. PHOTOGRAPHY has been added to the numerous tools which the artist has available to communicate visually.

The word Photography means **drawing with light**; it is simply an added medium to record what the artist sees or wishes to say.

#### **1. SUBJECT OUTCOMES**

This subject builds on and expands the skills developed in Year 9 Digital Photography. This course is for students who want to take their photography skills further. This will see you use more advanced photographic equipment to produce far better than average 'selfies'. This photography course incorporates design knowledge, gives purpose to the great photos that will come about and makes the most of your artistic and technical skills in an area that will be of use throughout your life.

# **2. EXPECTATIONS OF STUDENTS**

Students will find this a practical, work-related subject where you will learn by completing projects aimed at helping you to develop your creative and technical skills. You will be required to produce an electronic portfolio of all practical tasks for assessment. You will be required to work both independently and within groups in a professional manner, showing yourself to be organised, resourceful, reliable, committed and being capable of meeting deadlines.

#### **a. Class Work:**

- You will be required to work both independently and collaboratively in groups, during which you will be expected to show yourself to be organised, resourceful, reliable, committed and able to meet deadlines.
- It is **your** responsibility to:

Save your work to the Documents folder in your D.E.T. Student Account (i.e. your log-on account). DO **NOT** SAVE YOUR WORK ON THE **HARD-DRIVE** OF THE COMPUTER YOU USE IN THE COMPUTER LABORATORY. Use only the "thumb drive" (not email) to transfer and back-up your work.

#### **b. Assessment:**

Assessment for this subject is of all the practical tasks you are required to complete, which you will place in an electronic portfolio, with weightings given to the various tasks as shown on the **Course Overview** document.

#### **c. Laboratory Protocols and Use of Equipment:**

• If you experience any problems with equipment, ask for help from your teacher. *Do not try to repair equipment yourself.*  The College's Electronic Devices Policy applies to all use of equipment in this subject, especially those conditions under which you make use of your own equipment (e.g. digital camera, mobile phone etc.) • You MUST treat the computer laboratory and all photography equipment with care.

# • **You MUST NOT :**

- bring food or drink *of any type* into work areas because it may cause damage to the equipment.
- allow other students or friends to use equipment booked out in your name.
- leave equipment for which you are responsible unattended at any time.

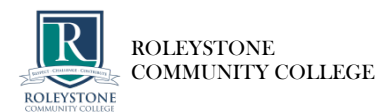

# COURSE OVERVIEW

## **3. CONSEQUENCES FOR NEGATIVE BEHAVIOUR**

Irresponsible use of equipment or the computer laboratory will result in loss of access to the equipment and/or computers for a period of time determined by the teacher.

• If you disrupt or hinder the learning of others or do not meet the requirements of the College's Electronic Devices policy, you will be dealt with in accordance with the College's policy for Managing Student Behaviour.

• *You are responsible for any loss*, *damage* or *contribution by negligence to damage or loss/theft* of College equipment in your care and you (along with your parents) will be held accountable for making good the repair or replacement of that equipment unless another student is *conclusively* identified as the perpetrator of the damage or loss/theft, in which case the responsibility for repair or replacement will shift to that student.

## **4. EQUIPMENT REQUIRED FOR THIS SUBJECT:**

## **1 x portable "thumb drive" memory stick with capacity of at least 4Gb**

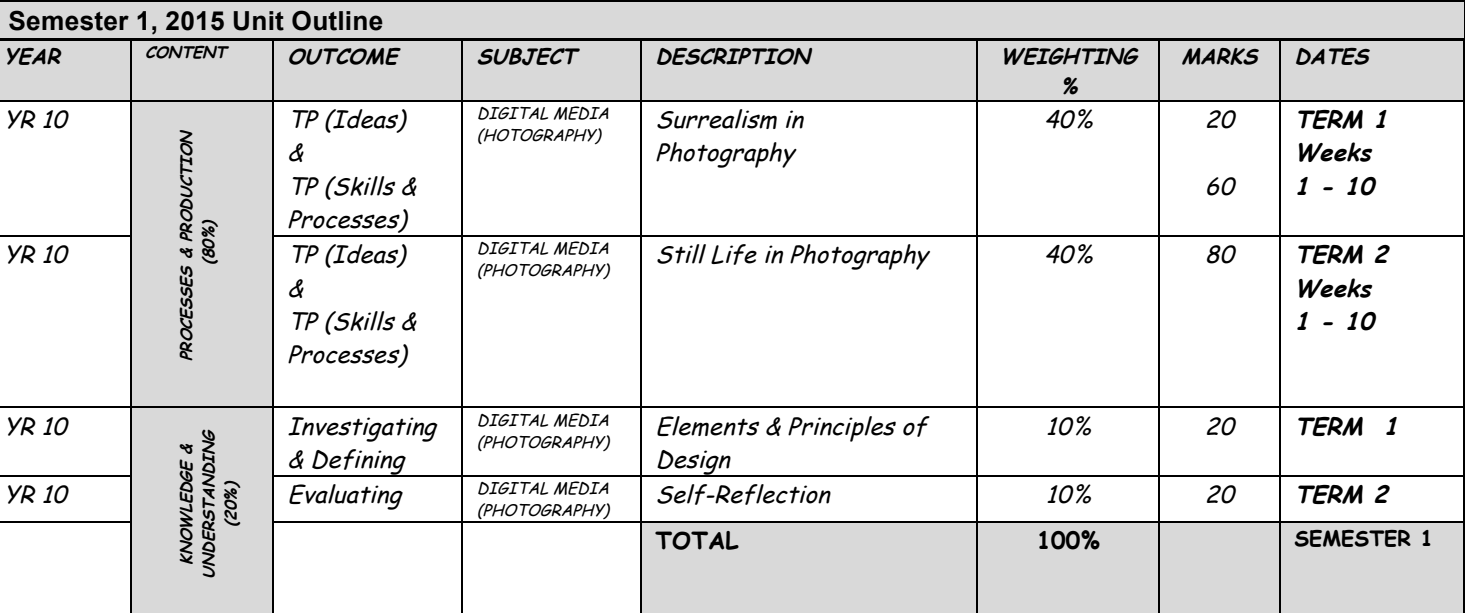

## **5. COURSE ASSESSMENT - GRADES**

Student's achievement in terms of grades :

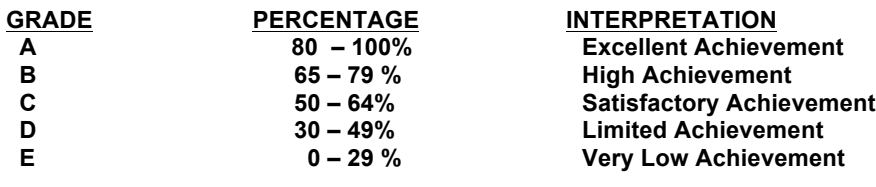

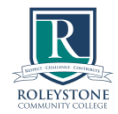

# **ASSESSMENT POLICY**

- 1. Assessment tasks that have not been completed to the best of a student's ability (e.g. Untidy presentation, no indication of proof-reading / poor spelling or grammar, illegible writing) will be returned for rectification and submission the next school-day, with loss of 5% of allocated marks (rounded up to nearest whole mark)
- 2. At the time an assessment task is assigned, a DUE DATE will be notified.
- 3. Failure to complete or submit the assessment task on the due date *without reasonable cause as notified in writing by a parent/carer* will incur:
	- Late 1 school day: *Loss of 10% of allocated marks (rounded up)*
	- Late 2 school days: *Loss of 20% of allocated marks (rounded up)*
	- Late 3 school-days: *The work will not be accepted and parents notified (E-mail or 'phone)*
- 4. When a student is absent on the day an "in-class" assessment task is administered, she/he will be:
	- a. expected to complete the assessment task at the earliest opportunity that is convenient for both student and teacher, *provided the absence is Authorised within the meaning of the Education Act*

(i.e. An 'R' or 'E' absence code is entered for the entire day in the College's absenteeism records)

b. deemed to have not completed the assessment *if the absence is unauthorised*, with a mark of 0 awarded for that assessment

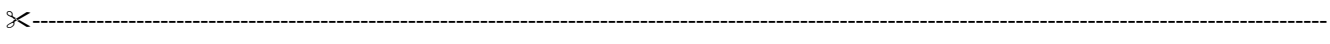

# **STUDENT AND PARENT DECLARATIONS**

I have read and understand the course expectations and my responsibilities for participation in Year 10 Digital Photography

Student Name: etc. All and the student Name:  $\sim$  Signature:  $\sim$  Signature:

I have discussed the meaning and significance of the information above with my son/daughter.

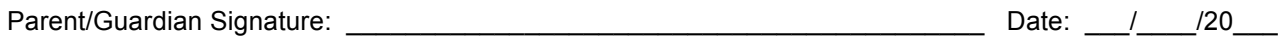

Email for teacher contact :  $\blacksquare$ 

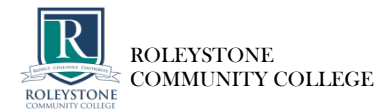

# COURSE OVERVIEW

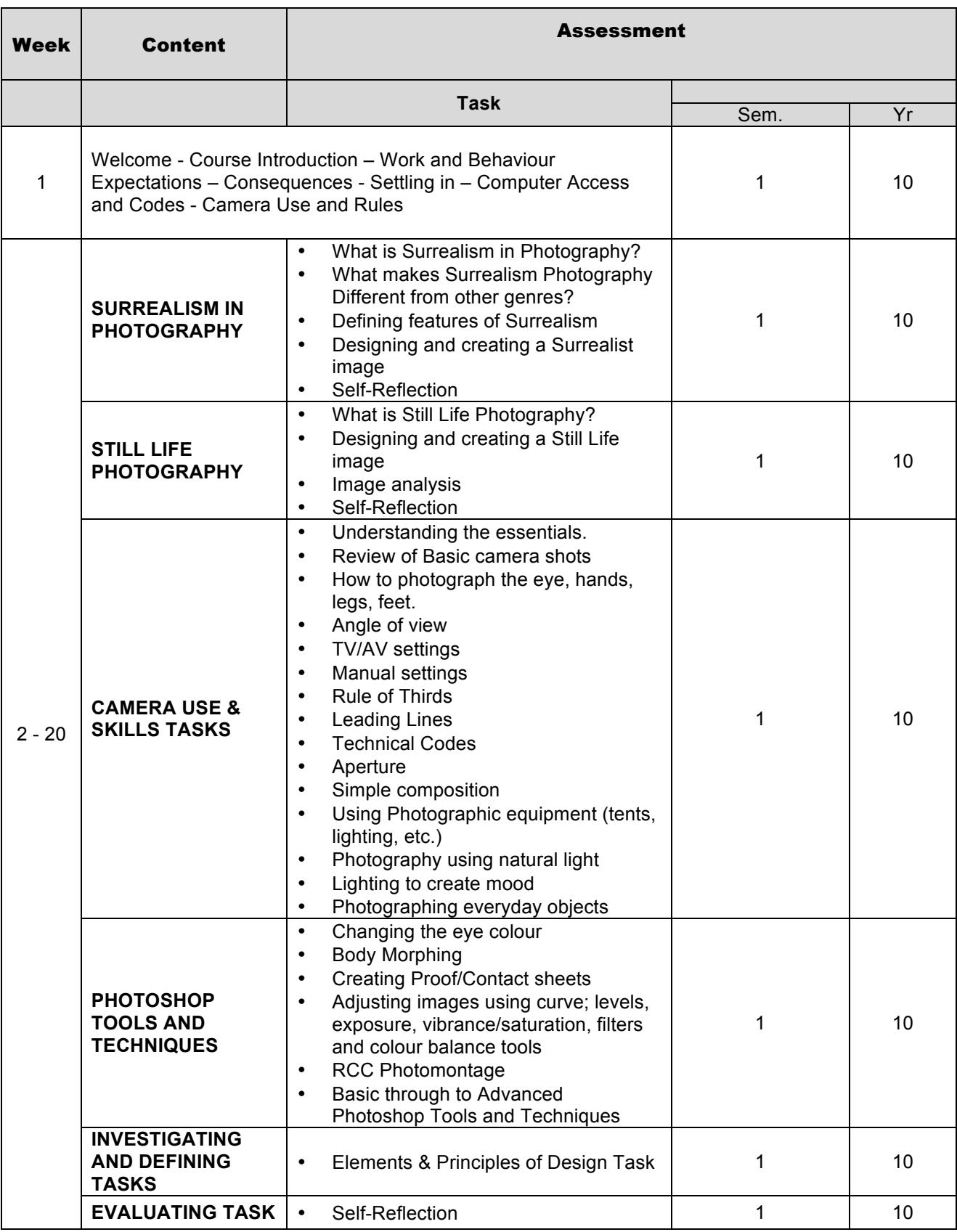